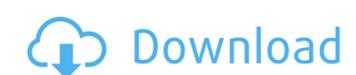

Photoshop 2022 (Version 23.1.1) Crack+ Download [Updated-2022]

## \*\*Adobe Creative Cloud\*\* Adobe Creative Cloud is a suite of products and services that includes popular desktop and mobile applications for creative professionals to use in the production of media. With Creative Cloud, Adobe customers have a subscription-based membership program with more than 75,000 active users, and that number is growing each day. One of the main benefits of Adobe's Creative Cloud is that it covers multiple platforms, as well as being the biggest and most popular community-driven creative technology company in the world. Creative Cloud sells to two primary market segments: Creatives and enterprise. For the Creative segment, the primary application is Photoshop, so we'll focus on this app in this section. The Photoshop application is currently available on desktop, web, iOS, Android, and Apple Watch. Its most recent release is Photoshop CC 2015, which was announced in September 2014. Photoshop CC 2015 includes these major new features: \* The addition of 32-bit color modes, which adds a Cyan, Magenta, Yellow, and black (CMYK) color model to Photoshop's previous grayscale system. \* The improved Content Aware Fill tool with the ability to automatically find and fill an image's subject without a lot of guesswork (Figure 4-14). \* The ability to create a customizable black and white (monochrome) version of an image that preserves the full color information of the original image. \* The ability to work in 3D with a new Magic Wand option for finding and selecting 3D objects. \*\*Figure 4-14\*\* The new Content Aware Fill tool uses a Smart Brush to detect an object in an image.

Photoshop 2022 (Version 23.1.1) Crack

You can find creative inspiration and even help others by editing their artwork and photographs. This will make your work look professionally done and will impress your boss or friends. Use these artboards and design tools to start creating images and making high-quality art. You can also edit images using these tools and make them look the way you want. Creating Graphics with Adobe Photoshop Elements There are a few things that you need to have to start creating graphics with Photoshop Elements. Create a Document You have to start with a document. A document is a place where your ideas are saved before you create them. A document can be like a personal journal, a sketch book, or a folder that you can open and then close. You can use a document or you can use a Photoshop document. In the artboards and menus of Photoshop Elements, there is a New Document option. This will allow you to create a new document. To create a new document, click the artboard that you want your new document to be on and then click the New Document icon on the menus. Once you click on the New Document icon, you will be shown a user interface. You will see a Title bar at the top with the name of your new document. You will also see the new document open in the artboard. You can also copy a pre-existing document to create a new one. By copying a document, you can get to know a lot of the rules and features of Photoshop Elements and you can use the same shortcuts and features that

Photoshop Elements does. You can copy one of your existing files to create a new one. This is possible because of an option called Save as. You can click on the Save As button on the Photoshop Elements interface. This will show you the Save as dialog box, as shown in the following figure. Save as Dialog Box A dialog box is a user interface that allows you to do certain things with the computer, including create new documents. In this dialog box, you will be asked to type the name of the new document. The next thing that you will be asked is where you want to save the new file. You can save the new file in the same location where the original document is saved. You will then be shown a bar that has all the options for saving. These options include the original filename, the location, the date, the image size 388ed7b0c7

The impact of a civil society-generated formative evaluation on the way the nutritional programme is being implemented and evolving. This paper explores the impact of a formative evaluation (FV) in a charity aiming to improve the way a school nutrition programme is implemented, and discusses what that impact has been in terms of improving the nutrition education material. Also, it provides an account of the range of projects the charity has taken on and the future work it sees for itself. This exploratory study gathered data on the charity's activities and explored the questions of whether the FV improved the nutrition programme and, if it did, how. An adapted mixed method design was used, with in-depth interviews with programme staff and management, focus groups with key stakeholders, and an online survey distributed to participating children. Data were collected during the first four years of the FV. Qualitative data were analysed using thematic analysis and quantitative data using descriptive analysis. Qualitative interviews and focus groups confirmed that the FV improved learning objectives, experiences and outcomes. Quantitative survey data revealed that FV was a positive experience for all participants. There was almost complete agreement that the FV improved the nutrition education material presented to children and it improved children's knowledge of food and nutrition (PDo you feel like racing for the beach without leaving the house? Hold your hand steady and you can keep your leg steady as you run as fast as you like. Every stride is speed, and your agility is a big part of what it means to be fit. But it's not just about fast legs. Cool heads make a running game hot. There are three things that make a running game healthy, and they're right up here: 1. Concussions Running is inherently more strenuous than, say, jogging or walking. After a while, that strain just wears your brain down. You can keep your brain from slipping away by getting the right workout, like this simple session of sprinting. The bigger challenge for your brain is to keep it from falling out, and you can't do that when you're running fast, so the best thing to do is stop running when

What's New in the?

Q: Xslt 2.0: using get-content with the reval function When trying to get the contents of a URL using the get-content function in xslt, I always get a null-value. I've looked up for posts of people with the same problem, and I guess I'm not the only one. I'm sure this is a fairly easy to solve, but I'm having difficulty finding an answer. Using XSLT 2.0 and Saxon 9.8. My xslt looks like this: </xsl:text> I can get the xpath to work if I remove the get-content part. The only way I've been able to get the value to load is by adding the get-content inside a function and return the value. My questions are: Is this the correct way to do this? Why does get-content() return a null-value instead of the value of the input? Thank you in advance. A: The same problem appears here in a similar question: XSLT 2.0: Is the XPath get-content() is always returning NULL I'm not sure if a solution is discussed in this question, but according to the accepted answer and posted comments, the issue has been resolved in Saxon 9.8. If I'm not wrong, it seems that in Saxon 9.8, get-content() is working as it should, while in Saxon 9.6 get-content() was not working as expected. The following links may be helpful:

**System Requirements For Photoshop 2022 (Version 23.1.1):** 

For more information visit Greetings, Indeed, this is the first in a series of community spotlight posts, with the goal of bringing together smaller and more niche YouTube channels that we feel deserve more attention. Over the next couple of weeks, we'll be highlighting these channels in a series of posts. We've tried to highlight some channels that we think have done a good job of fostering a community around their content, and some channels that have created their own unique culture around their videos. Both types of channels are important to YouTube, so if you're a YouTube creator, we encourage

## Related links:

https://the-chef.co/adobe-photoshop-cc-2015-version-18-free/
https://mevoydecasa.es/photoshop-express-download-2/
https://jobdahanday.com/photoshop-cc-2019-hacked-x64/
https://solaceforwomen.com/photoshop-2021-version-22-4-2-hack-patch-license-key-full-free-pc-windows-march-2022
http://pixology.in/photoshop-2021-version-22-1-0-keygen/
https://shrouded-plateau-17226.herokuapp.com/Photoshop\_2021\_version-22-3-1-keygenerator-download-2022-new/
https://sfinancialsolutions.com/wp-content/uploads/2022/07/gaelar.pdf
https://pacific-wave-05894.herokuapp.com/Photoshop\_2021\_version\_2201.pdf
https://bukitaksara.com/adobe-photoshop-cc-2015-crack-license-keygen-free-pc-windows-2022/
https://psychomotorsports.com/snowmobiles/29757-adobe-photoshop-2021-version-22-5-for-windows/
https://warm-thicket-41085.herokuapp.com/Adobe\_Photoshop\_CC\_2019.pdf
https://cdn.vansfans.cn/img/2022/07/ammodar.pdf
https://whispering-forest-53065.herokuapp.com/Adobe\_Photoshop\_CS5.pdf
https://www.ndvadvisers.com/adobe-photoshop-2020-hack-mac-win-latest/
https://floating-ocean-39127.herokuapp.com/britsal.pdf
https://gamelyss.com/wp-content/uploads/2022/07/Photoshop\_2021\_Version\_2242\_Free\_Download\_Latest.pdf
https://firstlady-realestate.com/2022/07/05/photoshop-2022-version-23-0-serial-key-free-latest-2022/

https://enigmatic-cliffs-83174.herokuapp.com/Photoshop\_2022\_.pdf
https://www.sartorishotel.it/adobe-photoshop-2022-version-23-1-product-key-2022/
https://bluesteel.ie/wp-content/uploads/2022/07/Adobe Photoshop 2021 Version 222 Key Generator 3264bit 2022.pdf

https://catergate.com/wp-content/uploads/2022/07/belvflam.pdf https://ibipti.com/adobe-photoshop-2022-version-23-serial-number-activation-key-free-for-pc/

http://www.giffa.ru/who/photoshop-free-license-key-download/https://secureservercdn.net/198.71.233.69/5z3.800.myftpupload.com/wp-content/uploads/2022/07/Photoshop\_2020\_version\_21.pdf?time=1657001303 https://libertinosdaalcova.com/photoshop-2021-version-22-4-1-crack-with-serial-number-torrent-free-download-for-windows/

https://libertinosdaalcova.com/photoshop-2021-version-22-4-1 https://damp-badlands-31093.herokuapp.com/kaffdaig.pdf